# **Les usages pédagogiques du numérique en lycée professionnel**

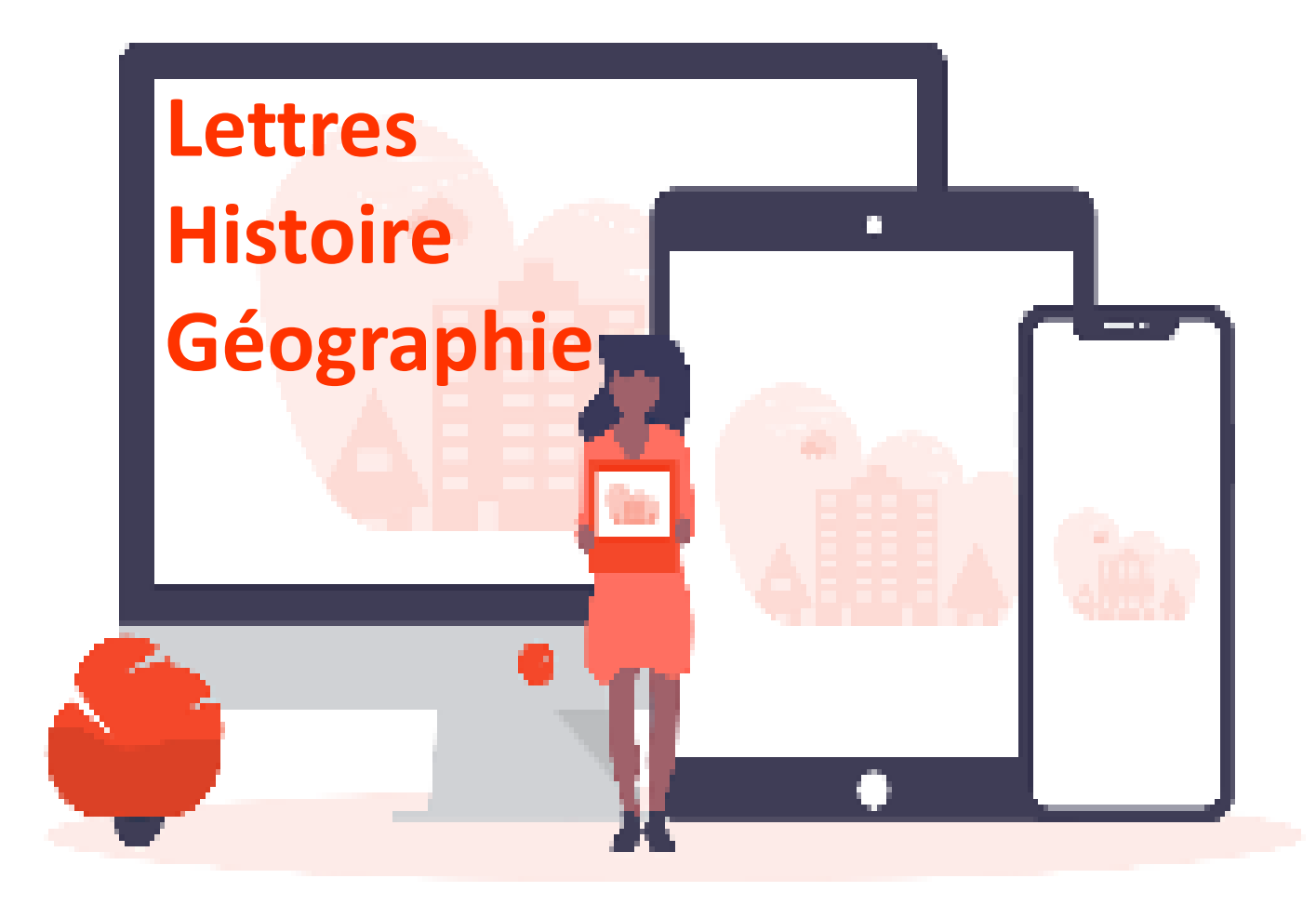

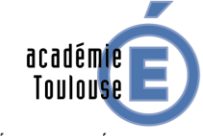

RÉGION ACADÉMIQUE **OCCITANIE** 

MINISTÈRE DE L'ÉDUCATION NATIONALE ET DE LA JEUNESSE **MINISTÈRE** DE L'ENSEIGNEMENT SUPÉRIEUR, DE LA RECHERCHE ET DE L'INNOVATION

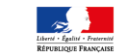

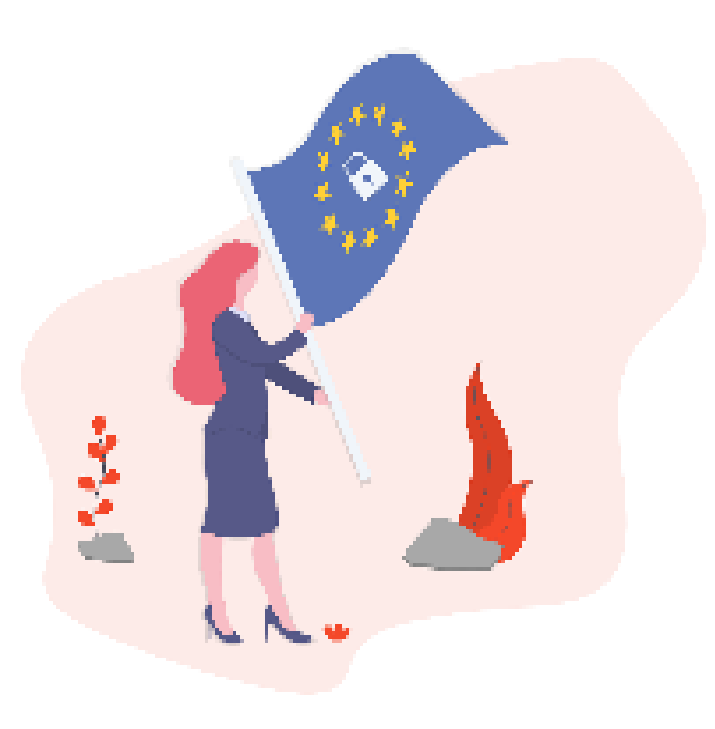

## **Avant-propos**

**Ce que je n'oublie pas ?** Mon adresse académique pour communiquer et qui va ouvrir les droits d'accès au portail *Arena* et à ses outils…

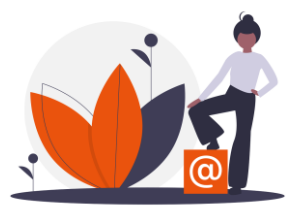

#### **Ce qu'il faut que je respecte ?** Le RGPD…

**Le Règlement général européen sur la protection des données personnelles, RGPD**, est entré en vigueur le 25 mai 2018. Règlement relatif à la protection des personnes physiques à l'égard du traitement des données à caractère personnel et à la libre circulation de ces données.

**L'usage d'outils, qui implique la collecte de données à caractère personnel relatives aux élèves ou aux étudiants, constitue un traitement de données à caractère personnel.**

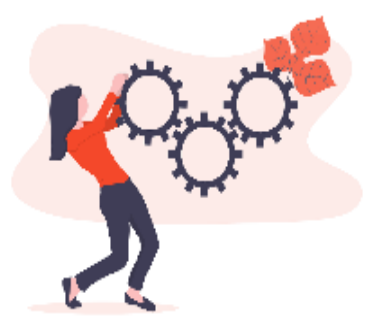

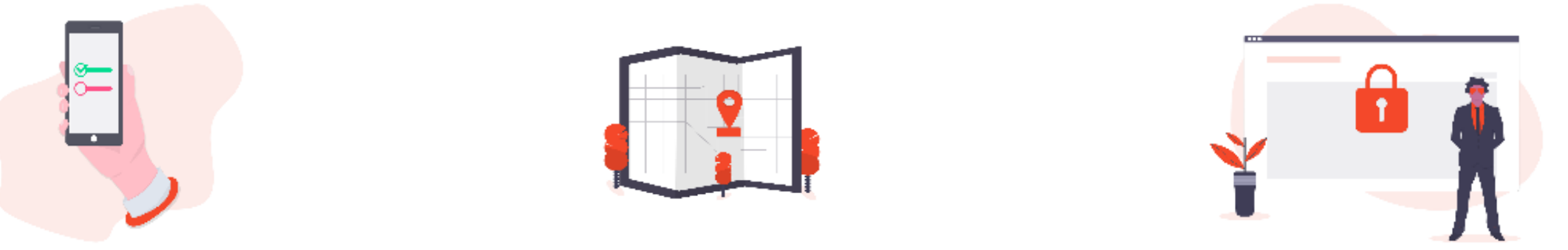

Tout traitement de données à caractère personnel mis en œuvre dans un établissement public d'enseignement, quel que soit le mode d'hébergement des données, doit faire l'objet d'une

# **inscription sur le registre des activités de traitement tenu par le responsable de traitement : le chef d'établissement.**

En savoir plus :

- [https://disciplines.ac-toulouse.fr/dane/observatoire-numerique/eclairage-numerique](https://www.reseau-canope.fr/les-donnees-a-caractere-personnel/introduction.html)
- <https://www.reseau-canope.fr/les-donnees-a-caractere-personnel/introduction.html>

**Ce que je fais ?**

*j'informe mon chef d'établissement des outils numériques que j'utilise ou souhaite utiliser !*

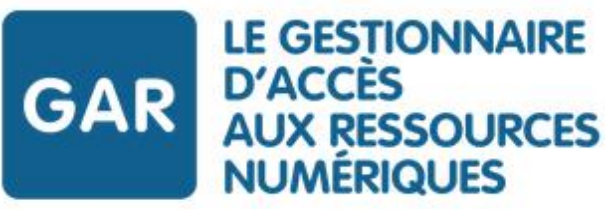

**Le Gestionnaire d'Accès aux Ressources, GAR,** accompagne le développement des usages des ressources numériques à l'École, garantit la protection des données à caractère personnel des élèves et des enseignants. Il est en cours de déploiement sur l'ensemble de l'académie.

**Ce que je vais pouvoir faire ?** *Je vais pouvoir accéder aux ressources numériques gratuites, payantes depuis l'ENT donc la protection des données à caractère personnel des élèves et des enseignants est garantie !*  FOURNISSEURS DE RESSOURCES NUMÉRIQUES POUR L'ÉCOLE

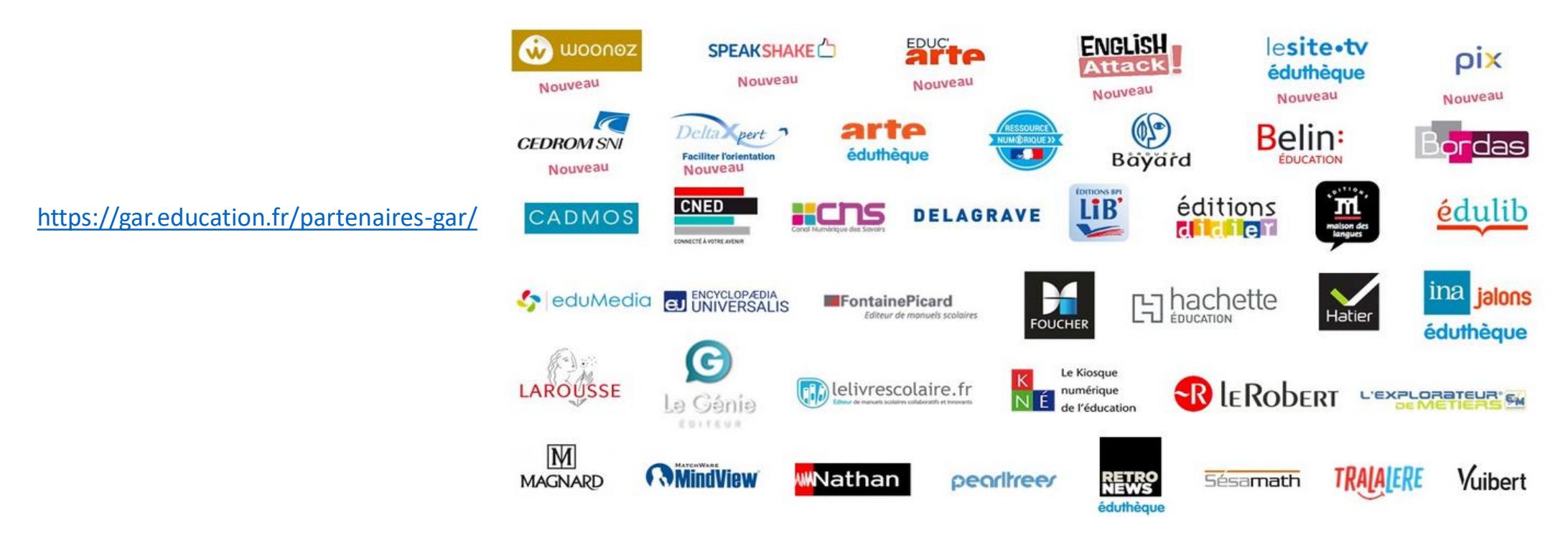

## **Ce qu'il faut que je fasse ?** Il faut que je m'informe, j'explore des ressources…

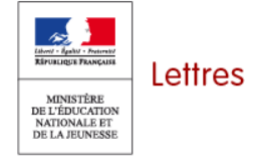

Les portails nationaux disciplinaires, pour les Lettres : Portail éduscol Lettres

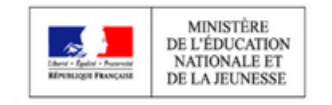

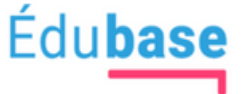

Banque de ressources et de scénarios pédagogiques opérée par la direction du numérique pour l'éducation (DNE)

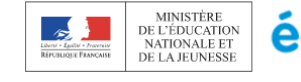

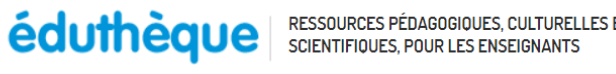

Un accès gratuit et sécurisé à un ensemble de ressources de grands établissements publics à vocation culturelle et scientifique

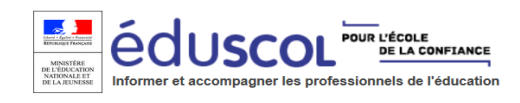

Enseigner avec le numérique

**m@gistère** La plateforme de formation en ligne M@gistère

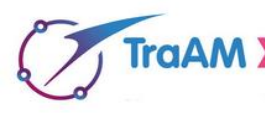

Les productions TraAM, Travaux académiques mutualisés

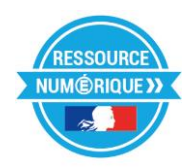

Banque de ressources numériques pour l'École (#BRNEDU)

**Ce que je dois faire ?** Arriver à identifier les objectifs d'apprentissage pour lesquels l'apport du numérique est pertinent, puis choisir en fonction de ces objectifs les outils…

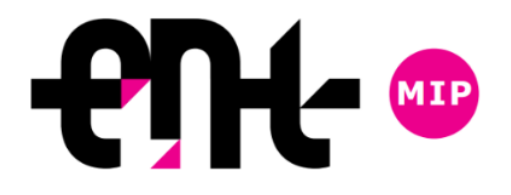

**Ne pas oublier d'exploiter les possibilités offertes par l'espace numérique de travail qui est un espace sécurisé** : messagerie interne, forums, chat outils de discussion, blog service de publication d'articles, agenda, espaces de stockage pour partager, mettre en ligne le travaux des élèves, déposer des documents ressources…

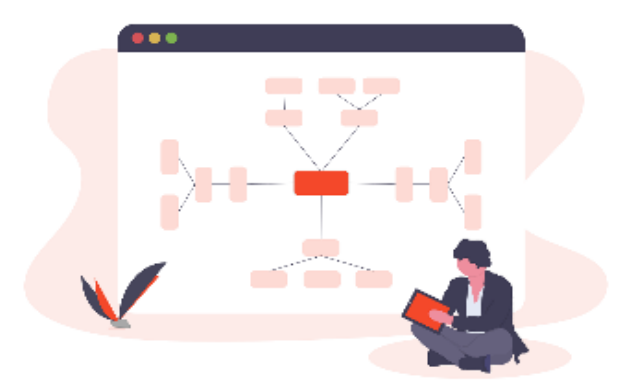

**Ne pas oublier les différentes autorisations dont j'ai besoin pour publier des travaux d'élèves** : ma boîte à outils **<http://eduscol.education.fr/internet-responsable/ressources/boite-a-outils.html>**

## **QUELQUES PISTES…**

#### **MAÎTRISER LES OUTILS NUMÉRIQUES USUELS** les outils de bureautique

**Les suites** *OpenOffice*, *Microsoft* sont les outils de base qui peuvent me permettre d'atteindre mes objectifs pédagogiques

#### **COLLABORER** pour produire, développer une attitude réflexive…

**L'espace collaboratif :** *Tribu* pour créer un espace collaboratif et de partage entre collègues sur le portail ARENA

via l'onglet « Formation et Ressources »

Les éditeurs de texte collaboratif en ligne : en version libre, par exemple [Framapad,](https://framapad.org/fr/) pour créer un texte à plusieurs, garder une

*trace des brouillons*

**PRODUIRE** des formes variées

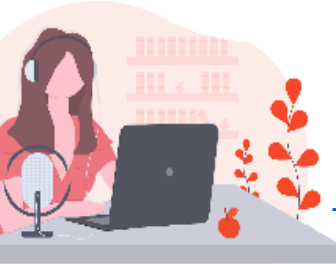

**Les éditeurs de carte mentale** : par este **framingate des proponser** ou le logiciel libre *Freemind, pour prendre des notes, organiser* 

**Expérimenter les outils de traitement du son :** *la web radio [l'appli](https://disciplines.ac-toulouse.fr/clemi/ressources-et-parutions/ressources-webradio-poles-d-appui-dane) franceinfo junior [https://lestutosdelinfo.com/](https://www.maisondelaradio.fr/page/lappli-franceinfo-junior)*

Visualiser, valoriser des productions : [Sway](https://sway.office.com/), [Adobe](https://www.adobe.com/fr/products/spark.html) Spark, [Genially](https://www.genial.ly/fr) (présenter, organiser une restitution), [Canva](https://www.canva.com/), [Piktochart](https://piktochart.com/) (visualiser des informations par ex. sous forme d'infographie), [Lucidchart](https://www.lucidchart.com/pages/fr/education) education (outil puissant, complexe à mettre en œuvre *pour un débutant), [Calameo](https://fr.calameo.com/), [Madmagz](https://madmagz.com/fr) (publication en ligne de magazine interactif)*

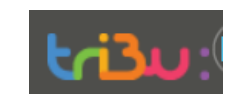

#### **QUELQUES CONSEILS…**

• mieux vaut **maîtriser 1 à 2 outils** que chercher à s'investir dans plusieurs

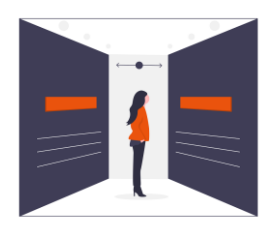

- **images** : faire rechercher des images libres de droit par exemple, <https://ccsearch.creativecommons.org/>
- **partager des fichiers** : les productions sont souvent trop « lourdes » pour être transférées par messagerie, utiliser les services de partage de fichiers sécurisés mis à disposition sur le portail *Arena* via l'onglet « Intranet, Référentiels, Outils » : **EFIVOL, FILESENDER RRENA - RCCEDEZ à VOS applications**

### **N'OUBLIEZ PAS…**

• le numérique vous fera gagner du temps  $\sim$   $\sim$   $\sim$  et apaise les relations

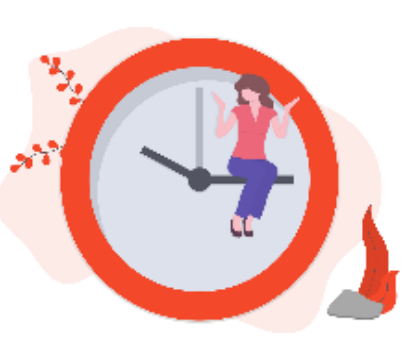

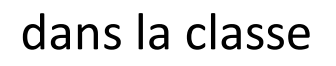

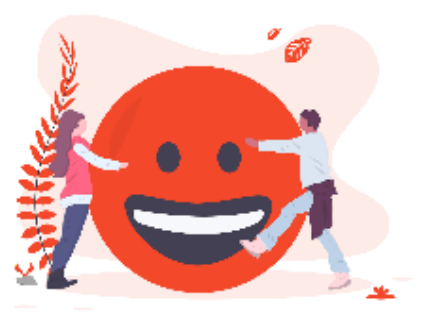

• de consulter le site académique qui fait un point régulier sur les ressources en **Lettres-Histoire-Géographie**

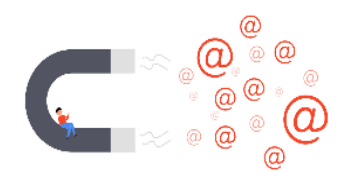

<https://disciplines.ac-toulouse.fr/lettres-histoire-geographie>

• de vous abonner au fil twitter **@**[LHGToulouse](https://twitter.com/LHGToulouse)

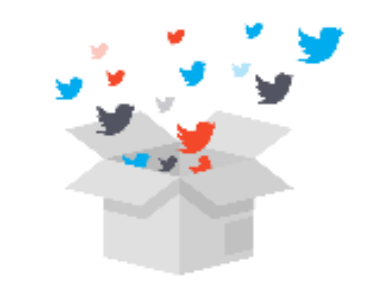

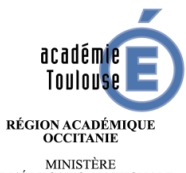

MINISTÈRE<br>DE L'ÉDUCATION NATIONALE **T DE LA JEUNESS** MINISTÈR DE L'ENSEIGNEMENT SUPÉRIEUR **DE LA RECHERCHE** DE L'INNOVATIO

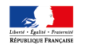

**Source des illustrations :** *[unDraw](https://undraw.co/illustrations)* **une banque d'images vectorielles libres sous licence MIT**